# Newsletter of The Pikes Peak Camera Club

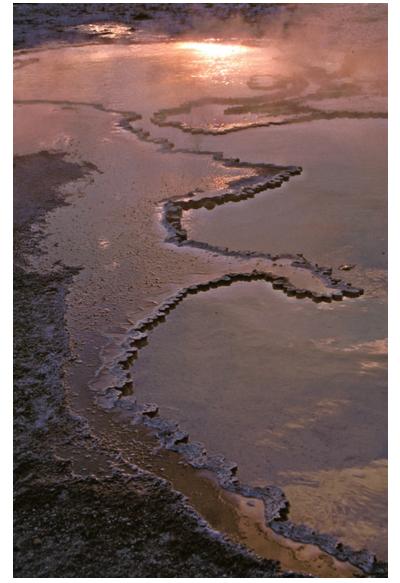

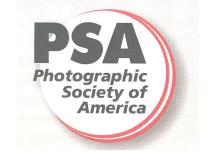

"Muddy" by Tim Starr

#### MONTHLY MEETING - JANUARY 7, 2014 @ 7:00 PM

This club was established in 1930 and is believed to be the oldest camera club in Colorado. Meetings are held at 7 PM on the first Tuesday of each month at the Living Hope Church, 640 Manitou Blvd, Colorado Springs, CO.

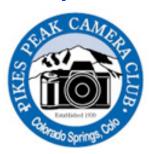

The Pikes Peak
Camera Club is a member of the
Photographic Society of America.
Visit the club's website at:
PikesPeakCameraClub.com Visitors
are always welcome to the meetings.

# Club Officers for 2014

Co - President Jim Van Namee <u>jvannamee@gmail.com</u>

Co - President Tim Starr <u>timstarr@skybeam.com</u>

Vice President Galen Short gpsdude@gmail.com

Secretary Nancy Ellis nancyzellis@yahoo.com

Treasurer Bruce du Fresne badufresne@comcast.net

Newsletter Editor Nancy Ellis <u>nancyzellis@yahoo.com</u>

PSA Representative Al Swanson <u>akswan1969@comcast.net</u>

Public Relations Yolanda Venzor yolanda venzor@kindermorgan.com

Website Design Tim Starr timstarr@skybeam.com

# **SALON AWARDS 2013**

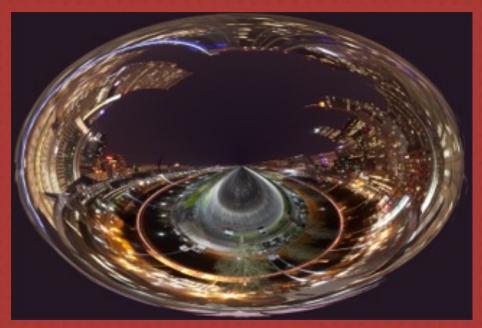

Editor's Award - Creative/Altered Reality "Denver at Night" by TW Woodruff

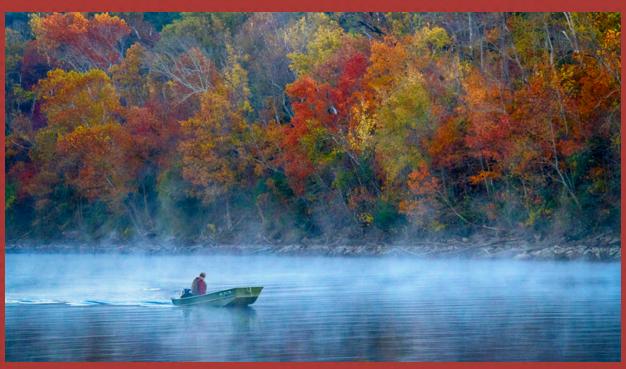

Deb James Memorial Award - On or Under Water "Morning Fishing" by Al Swanson

#### **PIKES PEAK CAMERA CLUB 2013 SALON AWARDS**

#### **Prints - Bill Stewart Memorial Award - Trees**

Ist - Tim Starr The Standout

HM - Tim Starr Reaching for the Sky

HM - Al Swanson Road of Gold HM - Debbie Milburn Winter Trees HM - Galen Short A Survivor

#### **Prints - President's Award - Reflection**

Ist - Tim Starr Cathedral rocks
HM - Al Swanson Seal Harbor Park
HM - Beverly Cellini Snowy Egret Trio
HM - Galen Short Mountain Reflection

HM - Al Swanson Marby Mill

#### Prints - Open

Ist - Tim Starr Shrouded Peak

2nd - Tim Starr Going to the Glacier

3rd - Al Swanson Sunflowers

HM - Al Swanson The Red Bench

HM - Tim Starr First light from eye in the sky

HM - Galen Short Mail Car

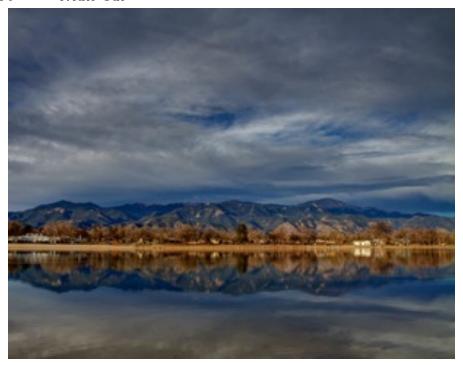

"Mountain Reflection" by Galen Short

## **Slides - Spencer Swanger Memorial Award - Adventurous Activity**

Ist - Tim Starr Airborne
HM - Tim Starr Boat Race

## Slides - Open

1st - Tim Starr Muddy 2nd - Tim Starr Sands

3rd - Beverly Cellini First Light at Turret Arch

HM - Beverly Cellini Prancing Baby Burro

**HM - Tim Starr** Balance

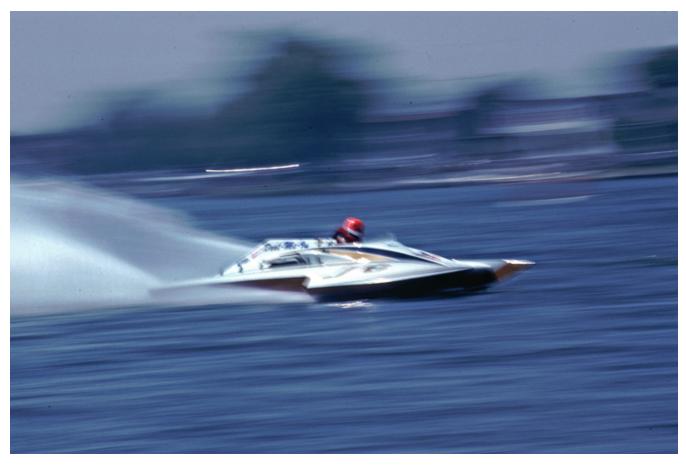

"Boat Race" by Tim Starr

## Digital - Deb James Memorial Award - On or Under Water

Ist - Al Swanson Morning Fishing
HM - Nancy Ellis Peekaboo
HM - Debi Boucher Pacific Sunset
HM - Tim Starr Rainbow of Colors
HM - Al Swanson Turtle at play
HM - Debi Boucher Uncle

#### Digital - Editor's Award - Creative/Altered Reality

Ist - TW Woodruff

HM - TW Woodruff

HM - Debi Boucher

HM - Debi Boucher

HM - Debi Boucher

HM - Tim Starr

Denver at night

Black light Abstract

Once upon a time

White Forest

Tornado of Color

#### Digital - Open

Ist - Bill Holm

2nd - Debi Boucher

3rd - Debbie Milburn

HM - Art Porter

HM - Debi Boucher

HM - Art Porter

HM - Art Porter

Carson Lake

HM - Art Porter

Rust Mountains

HM - Tim Starr

Winter Cold

Queen's Canyon June 26th, 2012

Point Reyes

Dead Vlei

Carson Lake

Rust Mountains

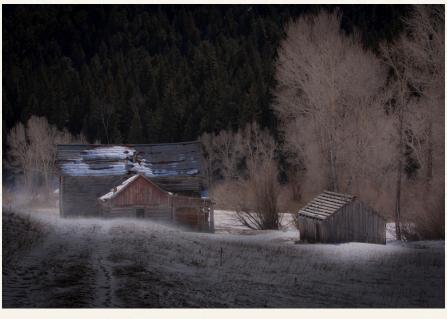

"Winter Cold" by Bill Holm

#### **Pikes Peak Camera Club 2013 Monthly Award Winners**

#### **Monthly Print Competition**

Ist - Tim Starr

2nd - Bill Stanley

3rd - Beverly Cellini

3rd - Rita Steinhauer

**HM - Jim Van Namee** 

**HM - Galen Short** 

**HM - Marjorie Card** 

**HM** - Jacqueline Vignone

#### **Monthly Slide Competition**

Ist - Andy de Naray

2nd - Tim Starr

3rd - Beverly Cellini

**HM - Jerry Moldenhauer** 

## **Monthly Digital Competition**

Ist - Tim Starr

2nd - Debi Boucher

3rd - Yolanda Venzor

**HM - Bruce du Fresne** 

**HM - William Hadl** 

**HM - Debbie Milburn** 

**HM - Karen Morris** 

**HM - Al Swanson** 

**HM - Jim Van Namee** 

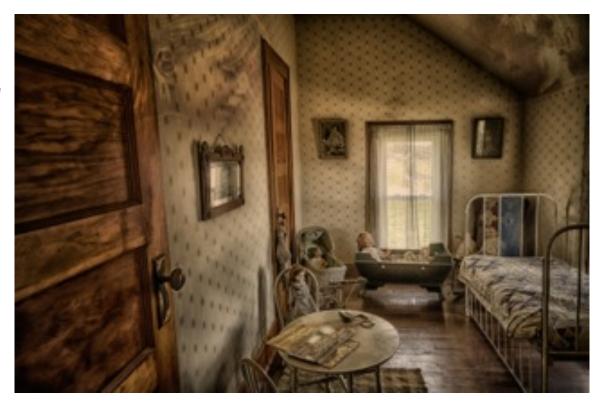

"Once upon a Time" by Debi Boucher

### THE PRESIDENT'S CORNER

Jim Van Namee

# I hope you have a Happy New Year. Looking forward to next year with Tim Starr. Jim

#### **Abstract Photography For Beginniners**

Filed in <u>Tips</u> by <u>David Peterson</u> on November 20, 2013
Photography as an art is usually based on your viewer looking at all the parts of a photograph and forming meaning based on their world experiences. Abstract photography removes the parameters of context. So it frees you to create the meaning you wish to convey... so your viewer will be able to look at something in a completely new light. Abstract photography is the art of stripping away and stripping down. It helps to have a keen eye for detail and the ability to see an object (often a common everyday item) as its individual parts rather than the whole. Abstract photography is a challenge but there are some basic tips to get you started off in the right direction.

#### Look for Lines and Curves

Line and curves are going to give your viewer something to base their new meaning on and add visual interest. Without these shapes, your eye wouldn't travel through and across the image. Instead, it would pull your eye to whatever element catches it first (usually the brightest or darkest part of the photo) and keep it there. So your viewer doesn't get an appreciation for all the details and eccentricities of whatever you have abstracted. Lines have other use too, like in visual design.

#### Go Macro

Part of abstracting an item comes from compartmentalizing. One way to do just that is to use a <u>macro lens</u> to get up close and personal with the details of a person, place or thing. While this can be done with cropping in post, you'll <u>lose some of the resolution</u> and sharpness that comes with getting the shot in camera through proper composition.

#### Shoot Through Another Object

Abstract photography often makes use of objects and turn them into filters. Shooting through a glass bottle, a rain splattered window, or even water might give you just the distortion or light refraction you need to create a really interesting and truly abstract image.

#### **Experiment and Recognize Your Control**

Shoot out of focus, use extreme angles and extreme light. One of the parts of abstract photography that seriously freaks many photographers out is the lack of rules. Despite the 'anything goes' attitude, it's important for you to know how your camera works so you can properly manipulate your results. Embrace your complete control and run with it. Abstract photography gives you freedom not found in wedding or portrait photography. If you feel something would look better red, change the color. Would the photo be more interesting upside down? Rotate it. Get power hungry and don't be afraid to be manipulate reality to your every whim.

#### Try Off Camera Flash

Controlling the light is always important in photography but being able to emphasize certain portions of you subject while blowing the highlights or leaving dark shadows on others is a key to removing the context we would typically associate with an object so new connections can form. Using an off camera flash is an easy way to manipulate the strength and direction of light. Hold the flash at crazy angles or in close proximity for the effect you are looking for.

#### Seek out Texture and Patterns

Emphasizing patterns is one way to take a picture of a normal object that is composed abstractly. They are great tools to move your eye across the image in the intended direction and simply make your photograph more interesting in means of color, shape, or depth. The also do a great job of striping associations and creating a space for abstraction to take place.

#### Start at Home

If you can abstract an item that you look at every day and remove the mundane framework you associate it, you will be able to do that for other people and you will be able to think abstractly when you are on location. One of the coolest abstract photography projects I've seen was done by a friend of mine who is the proud dad to four Labrador Retrievers. All of his dogs are tennis ball obsessed and as such their home has been overtaken by what feels like hundreds of tennis balls. He decided he would try and find a way to abstract them so he went through them and found the ones he felt were the most visually interested and photographed them with a macro lens. He was able to take an item he sees multiple times a day and recreate it through his art.

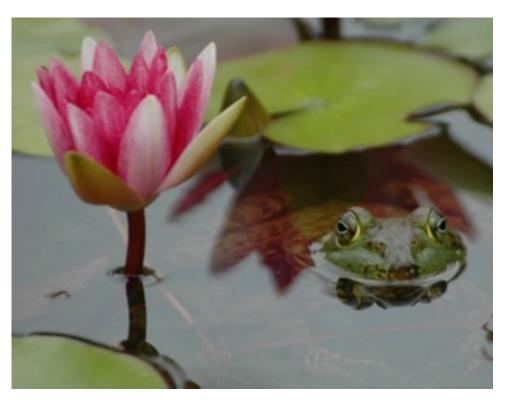

"Peekaboo" by Nancy Ellis

# **Various club activities occurring during 2014....**

**April - Second Meeting...** High School Photography Contest Judging

**May - First Meeting...** High School Judging Awards

July - Second Meeting... Scavenger Hunt Subjects submitted to Newsletter Editor

**August - Last Tuesday (Separate Meeting)... Scavenger Hunt Showing & Critique Night** 

**September TBD...** Pikes Peak Challenge

**October - First Meeting... Call for Board Nominees** 

**November - First Meeting... Board Elections** 

**November - Third Saturday...** (Separate Meeting) Salon Work night

**November - Second Meeting... Salon Judging** 

**December - First Meeting... Salon Dinner and Awards Presentation** 

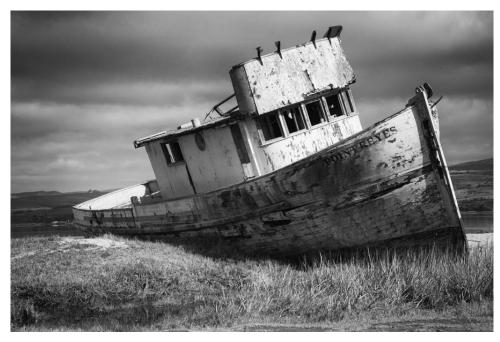

"Point Reyes" by Debbie Milburn

# **2014** Monthly Competition Subjects

January - Fires: any image of a fire or its aftermath

February - Things that don't go together: dogs/cats, fire/water, etc.

March - Critique Night

April - What's for lunch: something eating something else - kid eating a PBJ sandwich, deer eating your rosebush, birds at a feeder, etc.

May - Wearing many different hats: person or animal or object wearing any type of hat, helmet or scarf, etc.

June - Jailhouse Blues: any structure or location that holds incarcerated people - jail, prison, police van, internment camp, etc.

July - Unusual Rock Formations: any natural, scenic geological feature- GOG, Paint Mines, Volcano, Slot Canyon, Cave Formation, etc.

August - **Birds of a Feather:** natural or captive shot of a single bird or group of birds - flock of geese, birds at a feeder, pet parakeet, etc.

September - Scavenger Hunt and Critique Night

October - River: Any size - natural or from a flood

November - Corner of a building: Photo of something interesting about (inside or outside) the corner of a building

December - Salon Dinner and Awards